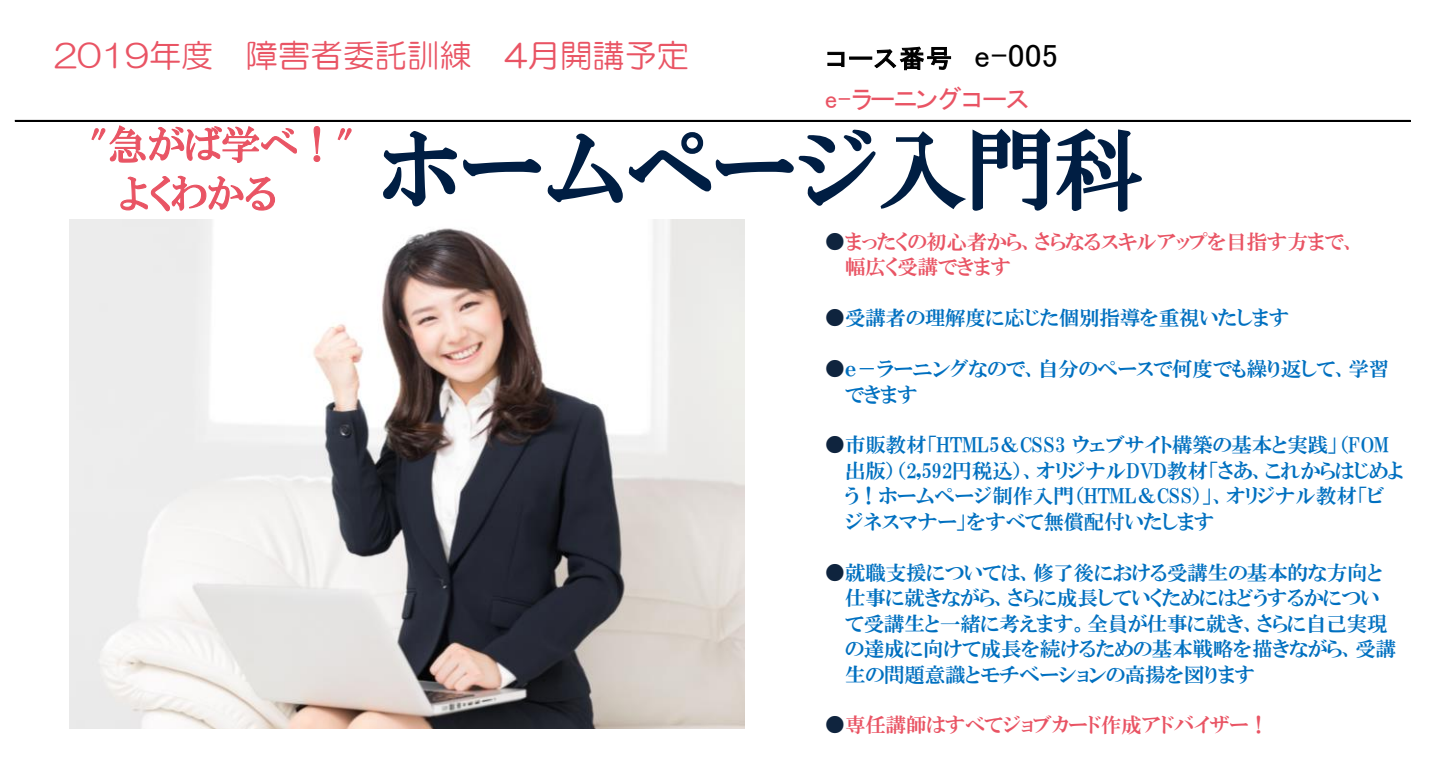

障害者委託訓練とは(公財)東京しごと財団がハローワークと連携して実施する障害のある方のための多様な職業訓練です。 障害のある方が仕事をする上で役立つ知識や技能を身につけることを目的に、企業、民間教育機関、社会福祉法人、NPO 法人等、様々な機関に訓練を委託して実施しています。

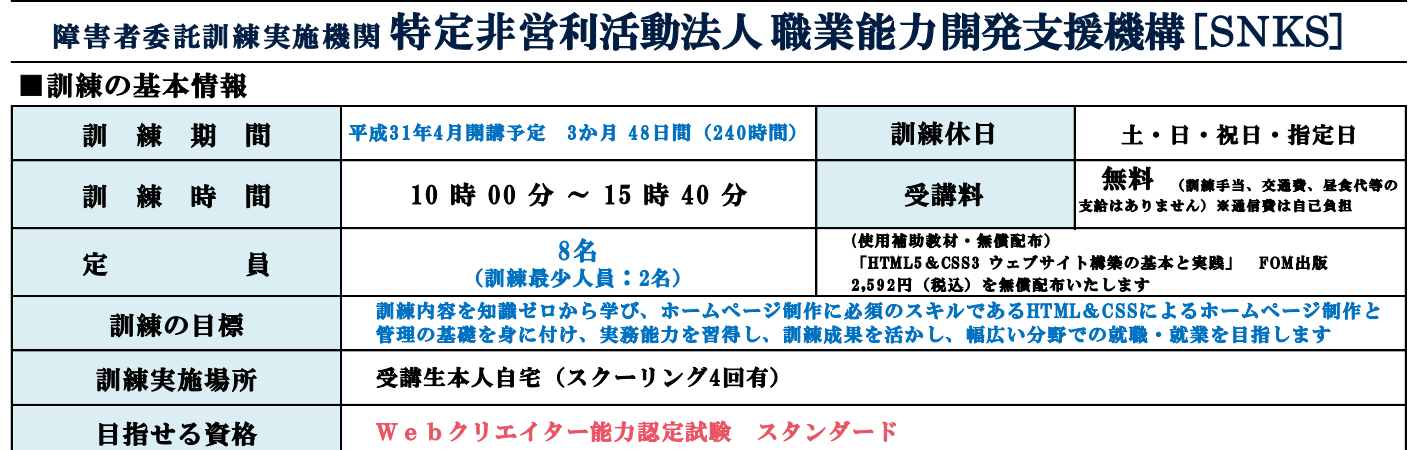

# ■訓練実施機関及び施設、問合せ先の情報

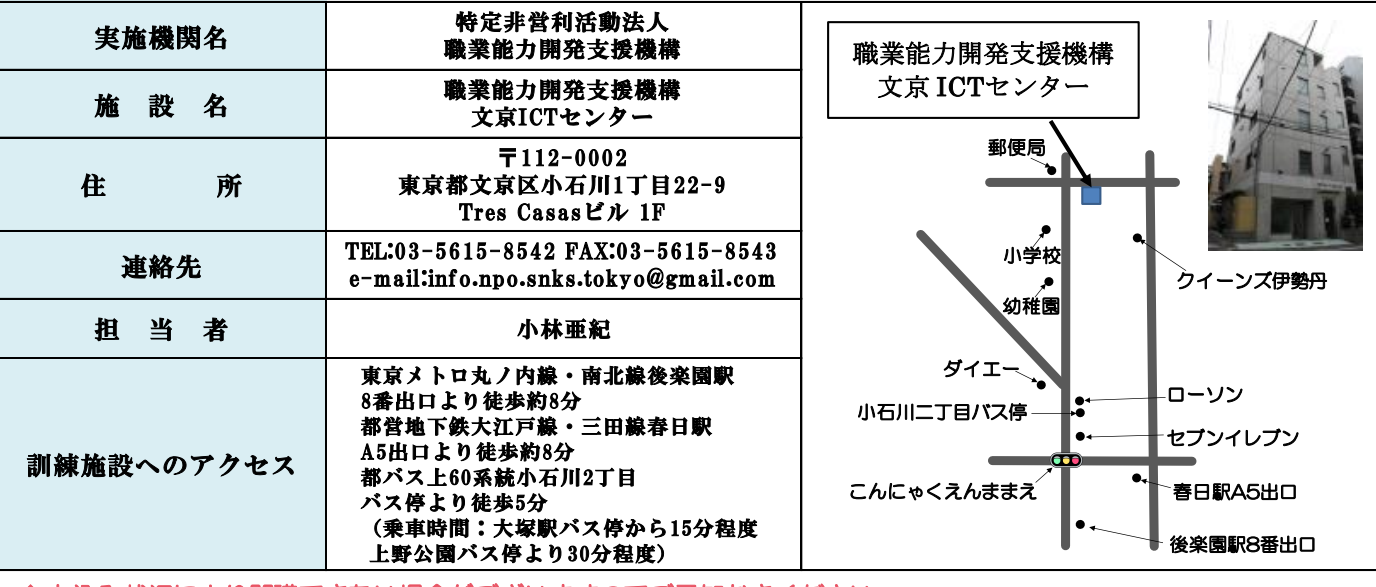

◆申込み状況により開講できない場合がございますのでご承知おきください

◆お申し込みは

居住地管轄のハローワーク「障害者職業相談の窓口」にてお申し込みください (裏面参照)

最寄駅からの地図

# ◆訓練対象者 \*メテカホミ゙ ホームページ入門科 "急がば学べ!"

### ①身体障害(上肢、下肢、視覚、聴覚、内部障害)であり、身体障害者手帳をお持ちの方。知的障害、精神障害、発達障害、その他(高次脳機能障害、 難病等)であり、愛の手帳(療育手帳)、精神障害者保健福祉手帳、公的な判定書(意見書、診断書)、難病指定の医療受給者証等をお持ちの方。 ※下肢(歩行可能な方)上肢(キーボード入力が可能な方)、視覚(訓練に使用するパソコンディスプレイが見られる方)、聴覚(補聴器等を使 用し受講が可能な方)。知的(4 度以上、詳細につき応相談) ②居住地管轄のハローワークに求職登録を行い、訓練受講の推薦を受けた方 ③職業訓練を通じて就職しようとする意思のある方 ④障害の症状が固定もしくは安定しており、訓練受講に支障のない方

⑤訓練施設まで通所ができる方

# ◆訓練カリキュラム

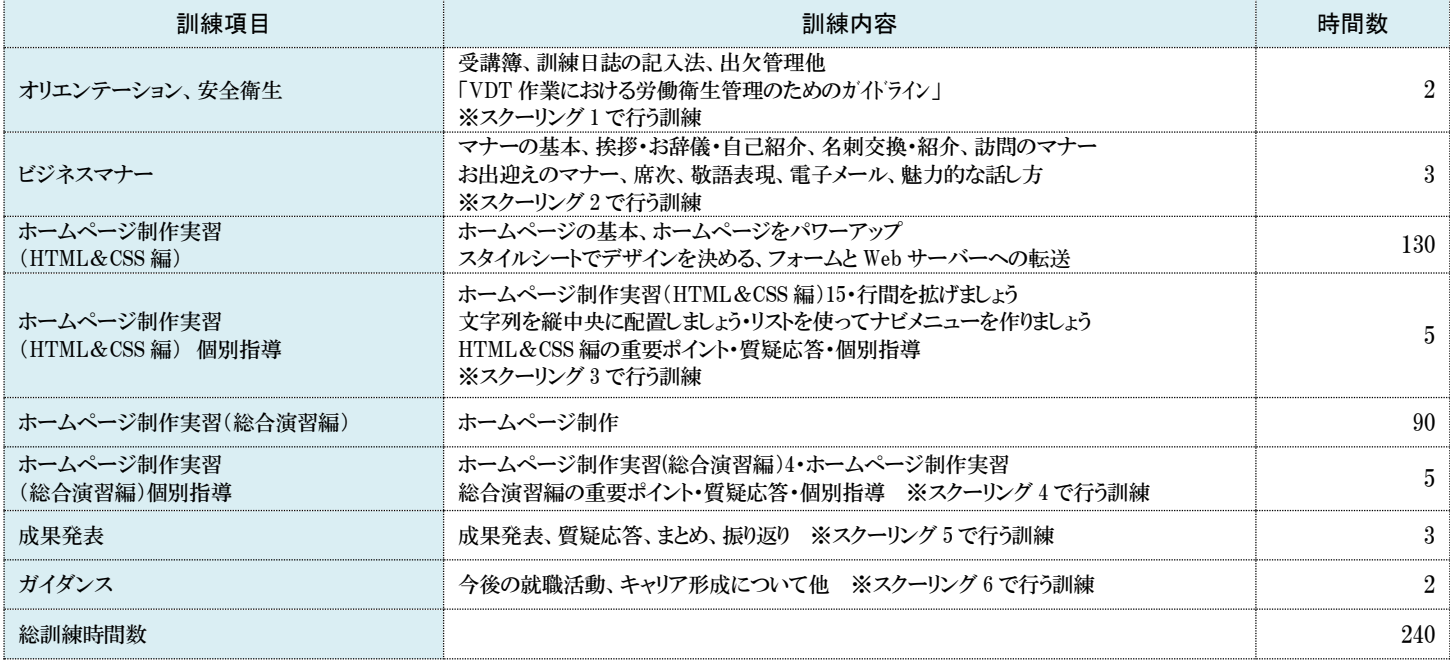

## ハローワーク一覧

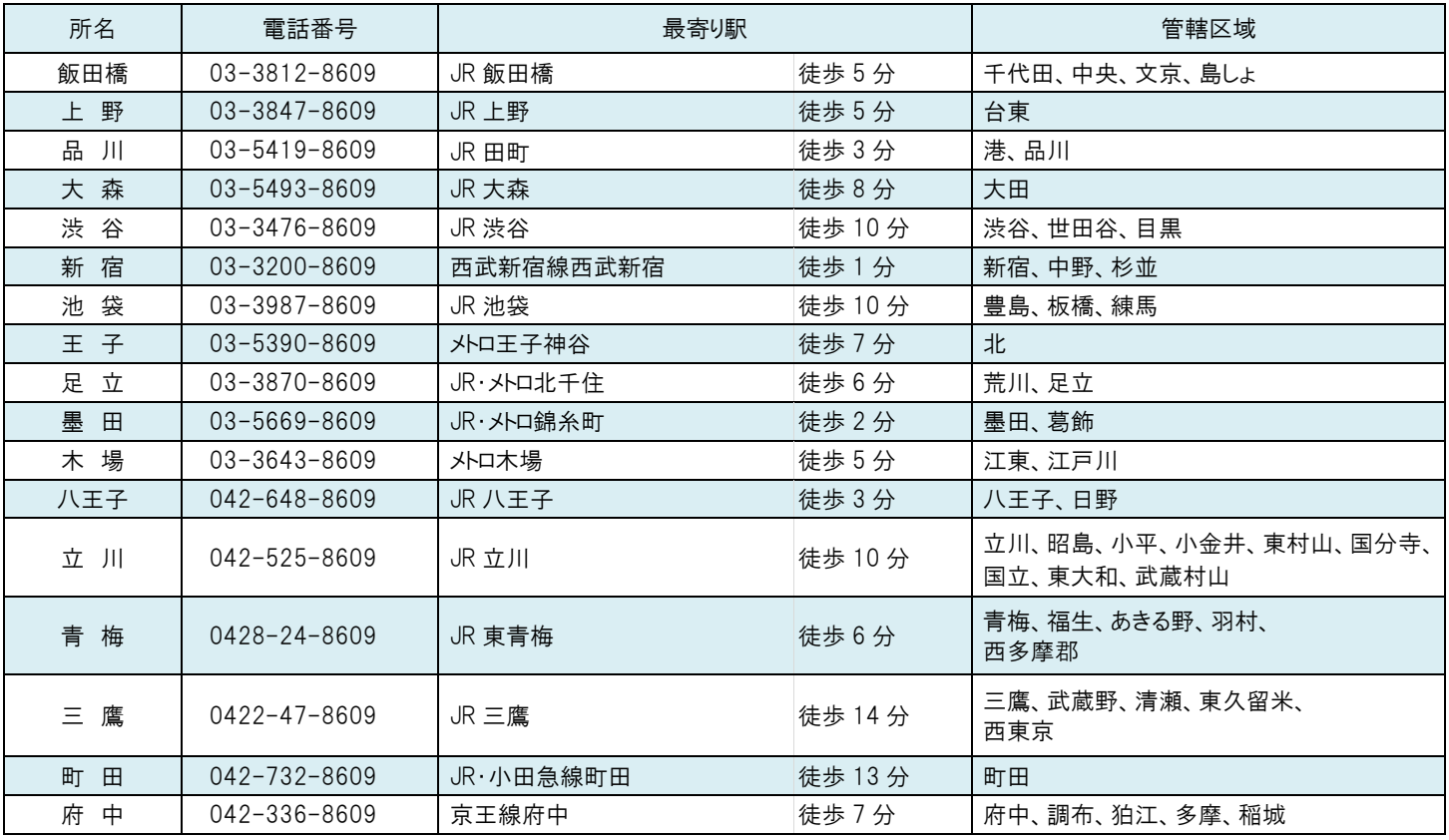

障害者委託訓練に関するお問い合わせ

## (公財)東京しごと財団 障害者就業支援課 委託訓練推進班

〒102-0072 東京都千代田区飯田橋 3-10-3 東京しごとセンター8 階 TEL:03-5211-2683 FAX:03-5211-2680 **URL https:// www.shigotozaidan.or.jp/shkn/ e-mail:itakukunren@shigotozaidan.or.jp**

この障害者委託訓練は、東京しごと財団が、厚生労働省「障害者の多様なニーズに対応した委託訓練事業」を東京都から委託され実施しています

# 受講希望シート(A)

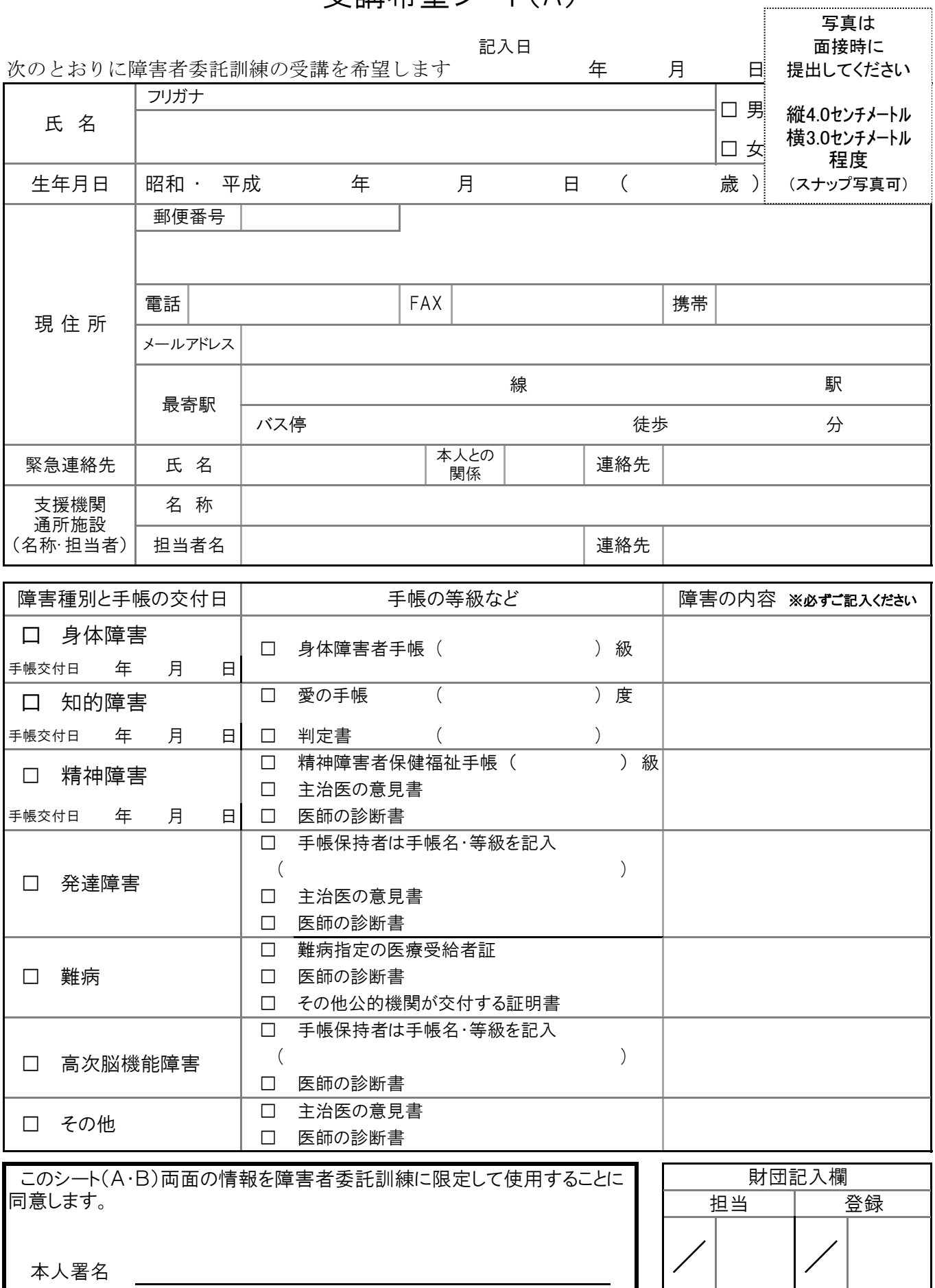

※受講希望シート(A)と(B)の原本を東京しごと財団までお送りください

# 受講希望シート(B)

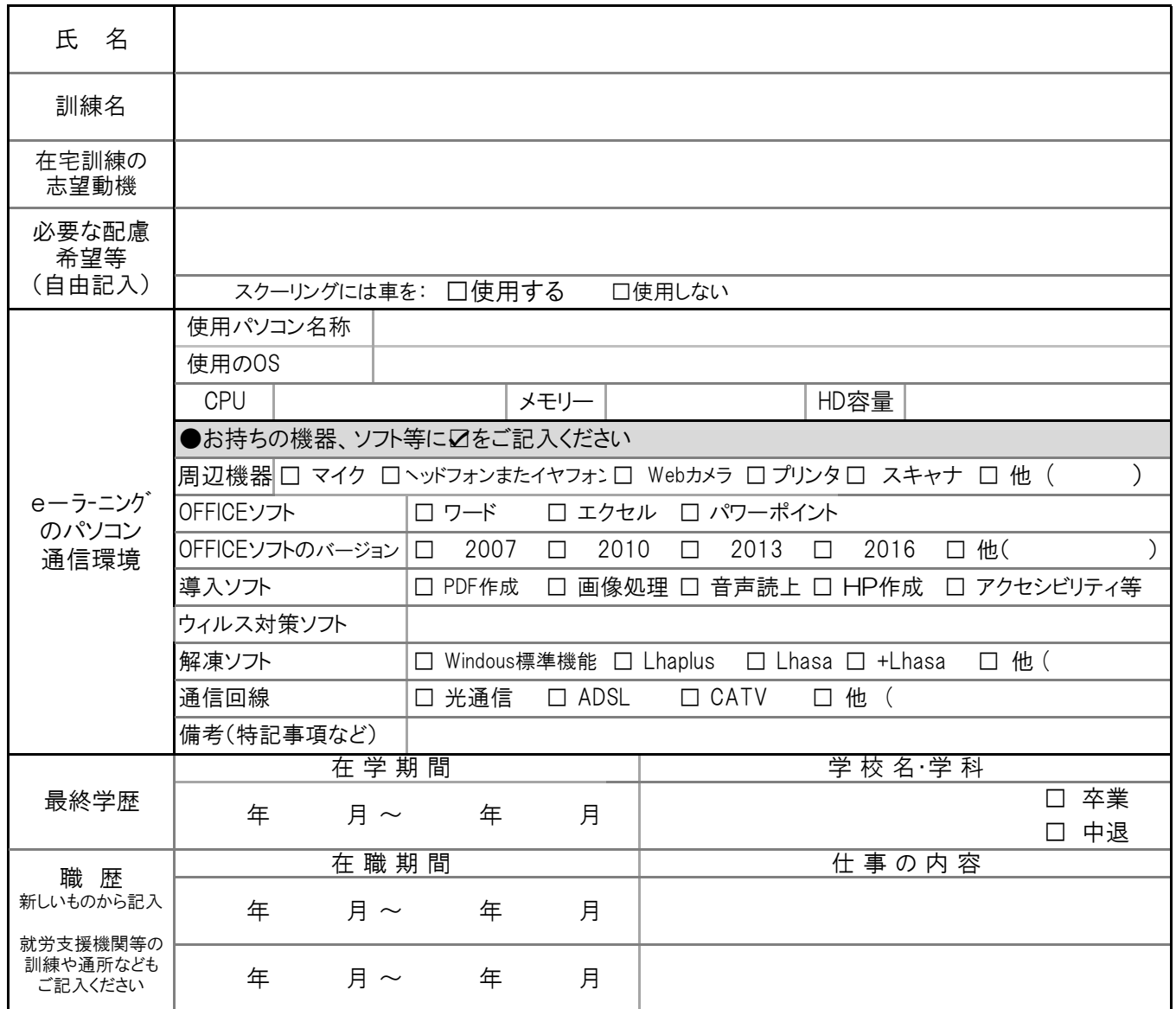

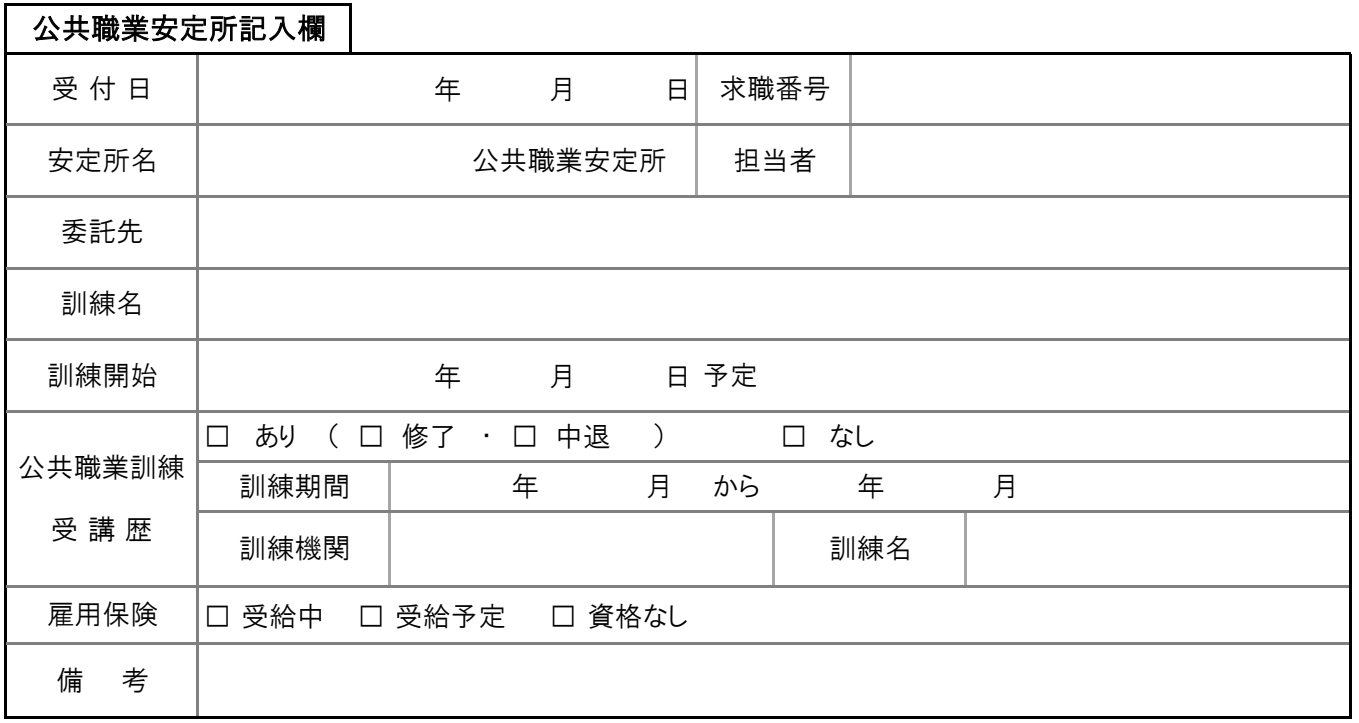